# MOOC semaine 6 Héritage multiple

**Objectif:** Définir clairement des concepts (ou propriétés) *indépendants* dans des classes et s'en servir comme un menu pour créer des classes plus élaborées par héritage multiple.

# Plan:

- Brève illustration sur Gtk
- Le lien virtuel: un second usage pour le mot clef **virtual**
- Exemples: configuration en losange avec/sans lien virtuels

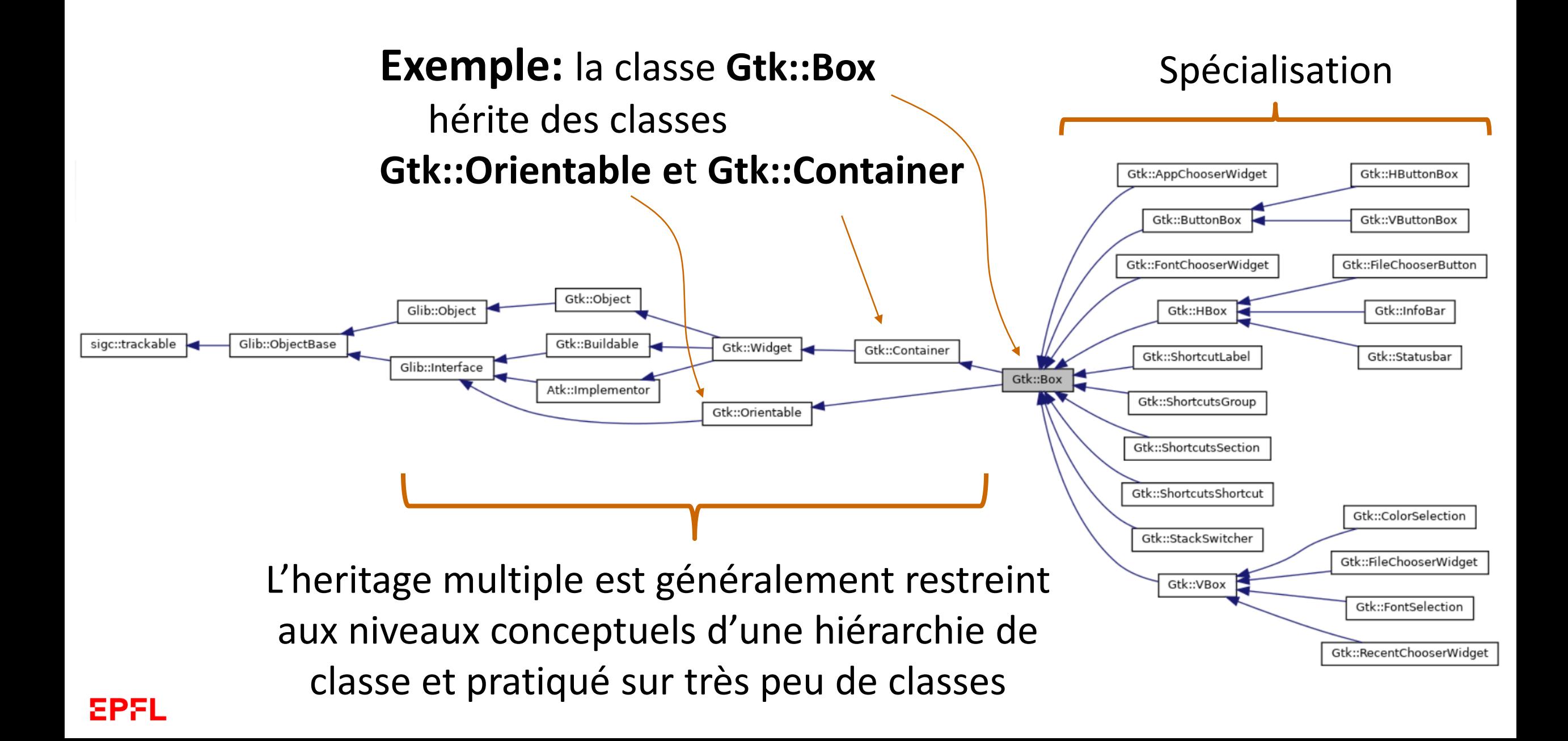

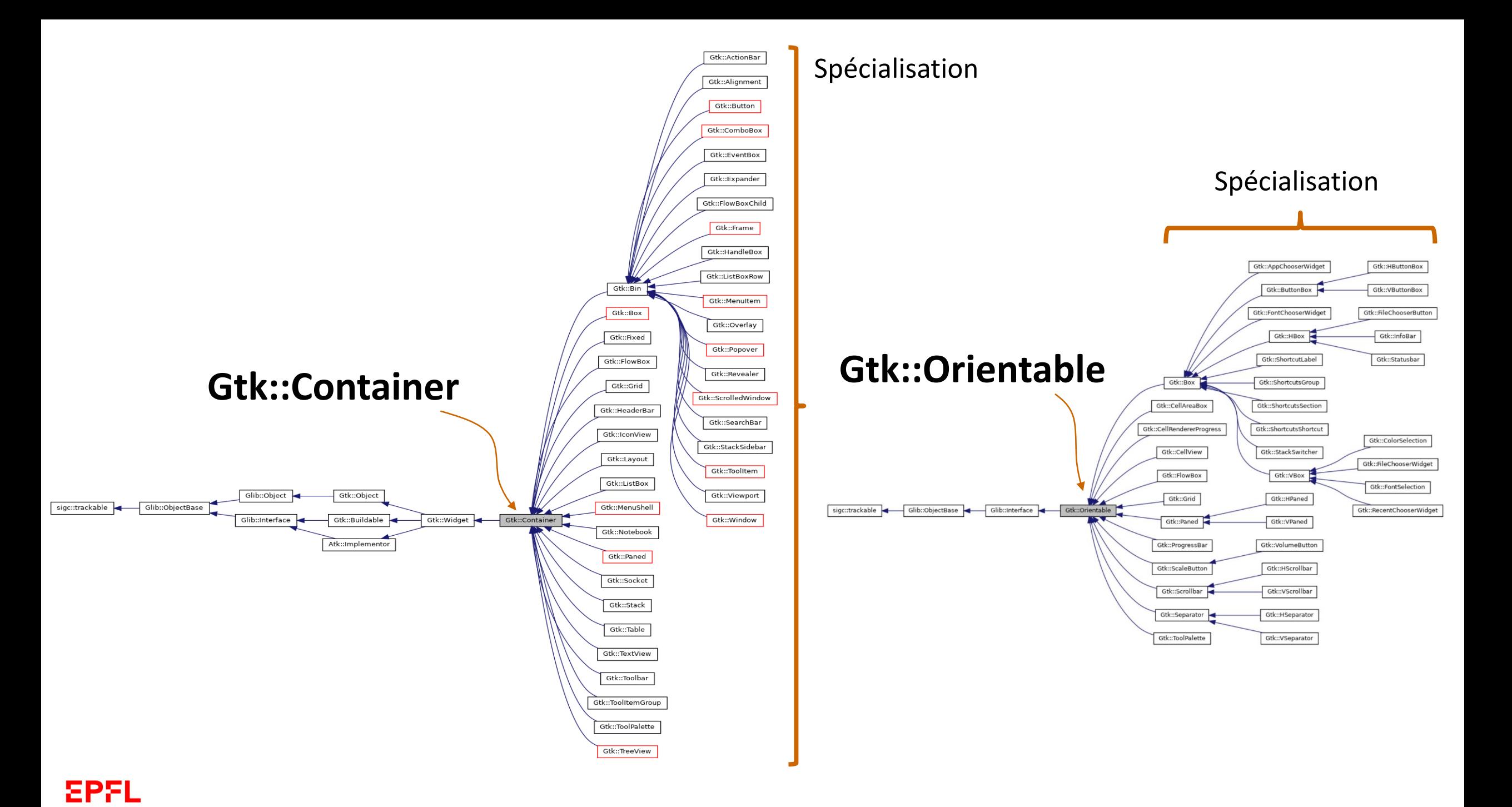

## Déclaration de l'héritage multiple

Indiquer à la déclaration la liste des classes dont on hérite:

Exemple: **class D : public B, public C { };**

L'indication d'un *lien* **virtual** est généralement nécessaire **au niveau supérieur des classes parentes (ici B et C)** pour éviter la duplication des attributs provenant de la classe A :

```
Exemple: class B : public virtual A {};
         class C : public virtual A {};
```
Points à surveiller: ordre des classe => ordre des constructeurs, constructeur par défaut

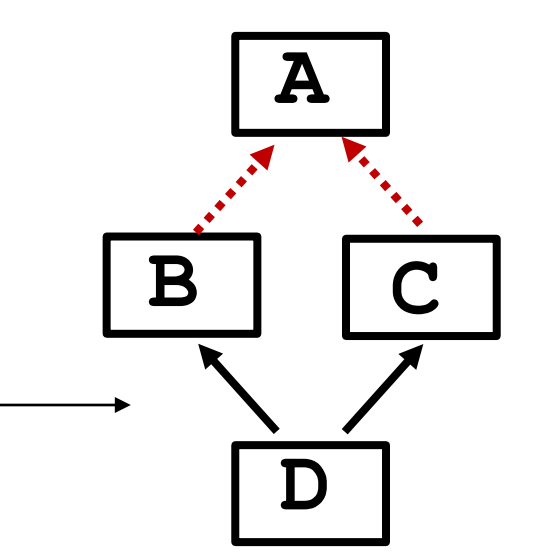

```
class A
{ 
public: 
  A():a(0) {}
  int obsene;
private: 
  int a; 
};
class B : public A 
{ 
};
class C : public A 
{ 
};
class D : public B, public C 
{
};
int main()
{
  D d1;
  cout << d1.B::obsene << endl;
  cout << d1.C::obsene << endl;
}
                       sans_virtual
```
Cet exemple syntaxiquement correct, **sans lien virtual**, illustre la **duplication de l'attribut** dans la classe D

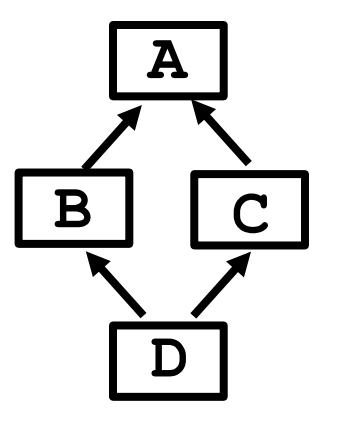

#### Affichage possible à l'exécution:

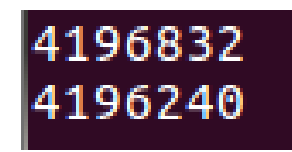

*Rappel: ne PAS rendre des attributs public*

```
class A
{ 
public: 
  A() : a(33) {}
  A(int x): a(x){}
  void afficher(){cout << a << endl;}
private: 
  int a; 
};
class B : public virtual A 
{ 
public: 
  B() : A(1) {} 
};
class C : public virtual A 
{ 
public: 
  C() : A(2) {} {\{ } }};
class D : public B, public C {};
int main()
{
  D d1;
  d1.afficher();
  return 0;
}
```
#### **avec virtual**

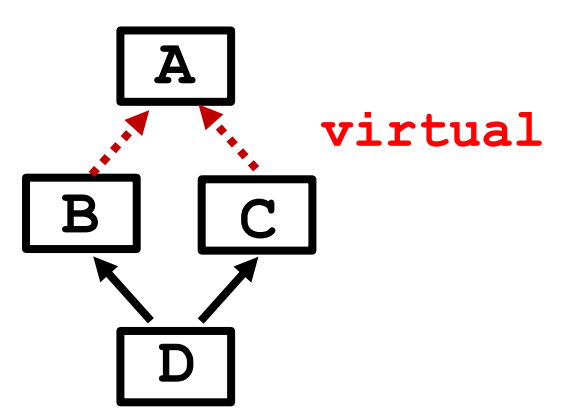

Examinons la déclaration de **d1** dans **main()**:

- Aucune valeur initiale fournie
- Constructeur par défaut par défaut de D
- Du fait des liens **virtual** entre les classes **B** et **C** et leur supeclasse **A**, => **appel explicite du constructeur par défaut de A**, avant l'appel par défaut des constructeurs de B puis de C.
- Pour la même raison, **PAS d'appels aux constructeurs de A depuis les constructeurs par défaut de B et de C**

Compile et affiche 33 à l'exécution

```
class A
{ 
public: 
  A(int x) : a(x) {}
private: 
  int a; 
};
class B : public virtual A 
{ 
public: 
  B() : A(0) {} 
};
class C : public virtual A 
{ 
public: 
  C() : A(1) {} {\ }};
class D : public B, public C 
{
};
int main()
{
  D d1;
  return 0;
}
```
EPEL

## **Quizz1**

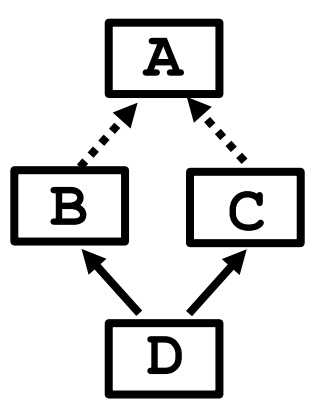

### Question1 : ce code…

- A compile et s'exécute sans problème (il ne fait rien, le programme se termine immédiatement)
- B compile mais exécution avec segmentation fault
- C ne compile pas

```
…
class A
{
public: 
  void f()const { cout << "Arg!"; } 
};
class B : public virtual A
{ };
class C : public virtual A
{ };
class D : public B, public C
{ };
int main()
{
 D d1;
  d1.f();
  return 0;
}
```
## **Quizz2**

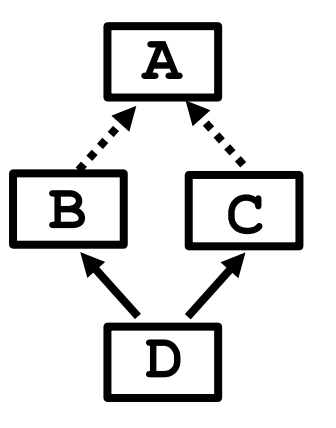

#### Question2 : ce code …

- A ne compile pas
- B compile et n'affiche rien
- C compile et affiche **Arg!**
- D compile et affiche **Arg!Arg!**

```
…
class A
{
public: 
  void f() const { cout << "A "; } 
};
class B : public virtual A
{
public: 
  void f() const { cout << "B "; } 
};
class C : public virtual A
{
public: 
  void f() const { cout << "C "; } 
};
class D : public B, public C { };
int main()
{
  D d1;
  d1.f();
  return 0;
}
```
## **Quizz3**

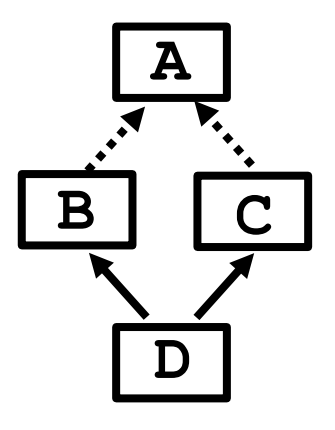

## Question3 : ce code …

- A ne compile pas
- B compile et affiche **ABC**
- C compile et affiche **AB**
- D compile et affiche **AC**
- E compile et affiche **BC**
- F compile et affiche **A**

```
class A
{
public: 
  void f() const { cout << "A "; } 
};
class B : public virtual A
{
public: 
  void f() const { cout << "B "; } 
};
class C : public virtual A
{
public: 
  void f() const { cout << "C "; } 
};
class D : public B, public C
{ public: using C::f; };
int main()
{
  D d1;
  d1.f(); 
  return 0;
```
### **Exemple 4 avec virtual et using**

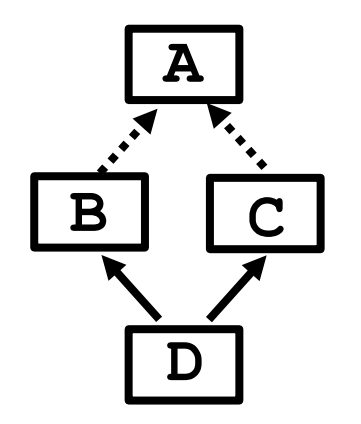

Examinons l'usage de **using** :

- La classe **D** lève l'ambiguïté sur la méthode **f** à utiliser pour ses instances en indiquant qu'il faut utiliser la méthode de la **classe C**
- C'est ce qui est fait pour l'instance d1 : l'exécution affiche C

ΣΡΣΙ

**}**

```
class A
{
public: 
  virtual void f() const { cout << "A "; } 
};
class B : public virtual A
{
public: 
  void f() const { cout << "B "; } 
};
class C : public virtual A
{
public: 
  void f() const { cout << "C "; } 
};
class D : public B, public C
{ public: using C::f; };
int main()
{
  return 0;
}
                           Exemple 5
```
ΣPΣI

**avec virtual pour méthode,** 

**virtual pour héritage et using**

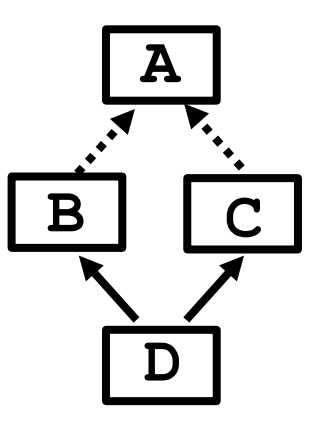

Malgré l'indication fournie par using ce code ne compile pas.

Message d'erreur: *no unique final overrider*

Justification: *C++11 Standard 10.3/2 "In a derived class, if a virtual member function of a base class subobject has more than one final overrider the program is ill-formed."*

```
class A
{
public: 
  virtual void f() const { cout << "A "; } 
};
class B : public virtual A
{
public: 
  void f() const { cout << "B "; } 
};
class C : public virtual A
{
public: 
  void f() const { cout << "C "; } 
};
class D : public B, public C
{ 
public: 
  void f() const { C::f(); }
};
int main()
{
  return 0;
                           Exemple 6
```
**Solution avec virtual pour méthode et virtual pour héritage**

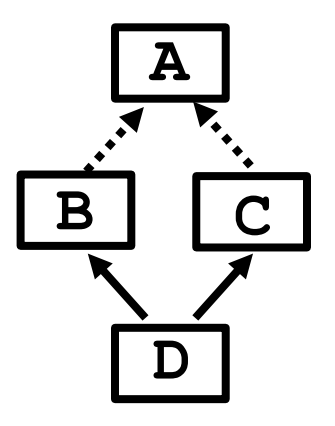

Solution: *implémenter* la méthode dans la classe où se trouve l'ambiguïté.

ΣΡΣΙ

**}**

# Points importants

l'héritage multiple est adapté pour la définition de classes de haut niveau à partir de concepts indépendants.

La phase de conception est particulièrement importante pour pouvoir étendre la hiérarchie de classe à la fois par dérivation classique (spécialisation) mais aussi en ajoutant des concepts supplémentaires.

Les fonctionalités du C++ sont loin d'être épuisées mais nous disposons déjà d'un outil puissant du point de vue de l'expression de solutions à la fois conceptuellement élaborées et performantes en pratique.